Extrait du Lycée Truc

http://pratic.espe.univ-amu.fr/spip\_acad/spip.php?article427

## **bonjour tout le monde**

- ALLEMAND - Documentation -

Date de mise en ligne : mardi 1er décembre 2009

**Lycée Truc** 

coucou, bonjour...

## **Liens hypertextes à l'intérieur du site**

Ce même système de liens hypertextes facilite, de plus, la création de liens à l'intérieur de votre site sous SPIP. La seule subtilité consiste à repérer le numéro de l'article, de la rubrique, ou de la brève vers laquelle vous voulez mener votre lien hypertexte : NUMERO lorsque vous « visitez », dans l'espace privé, un article, une brève ou une rubrique, la colonne de gauche contient un pavé indiquant, en gros caractères, ce numéro.

C'est ce numéro que vous allez indiquer dans le lien hypertexte :

 **P1110489 titre1 titre2**

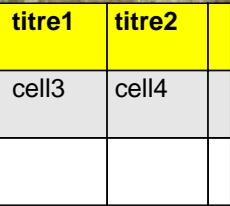